I hope you are all well and are keeping safe at home. You may now be thinking about your next steps towards college, sixth-form or an apprenticeship and preparing for these where you can.

Our local enterprise group 'The Pledge Cheshire and Warrington' have partnered with local and national companies to bring you a series of live and interactive broadcasts. This is a unique opportunity that allows you to learn more about local employers and the skills that they look for in future candidates when they are hiring. Some of these companies may be familiar to you as they have visited school previously.

The 'Learn Live' events have already started but it is possible to watch previous broadcasts on demand. Links and details of how to access these resources can be found below.

Learn live has a chat facility where students can ask questions of local employers. In terms of safeguarding, families can be assured that this facility is moderated. Student log in with their school email address (which will never be shared) and they then use a screen disguise name to ask questions (please don't use your full name as your screen name). Questions are screened first to see if they are suitable to show online. Learn live have produced a short tutorial video relating to the live chat which can be found here <a href="https://vimeo.com/405789305">https://vimeo.com/405789305</a>. Please watch the short tutorial first.

To find all of the videos that 'The Pledge, Cheshire and Warrington' have broadcast, along with the schedule of upcoming sessions, please head to the Pledge partner page on Learn Live which can be found here <a href="https://learnliveuk.com/partner/cheshire-and-warrington-lep/">https://learnliveuk.com/partner/cheshire-and-warrington-lep/</a>. You will need to sign in with your school email address/school postcode and add the number of viewers as 1. Lucy Williams will be the next guest from Higher Horizons, she may already be familiar with some of you as she has already visited school to participate in sessions.

## Instructions for using the website.

#### Website link:

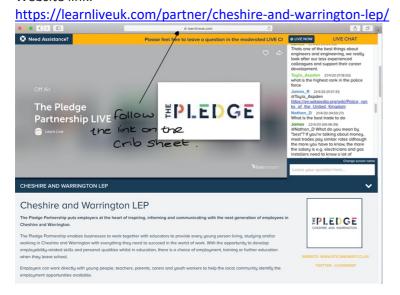

Please watch this short tutorial <a href="https://vimeo.com/405789305">https://vimeo.com/405789305</a>.

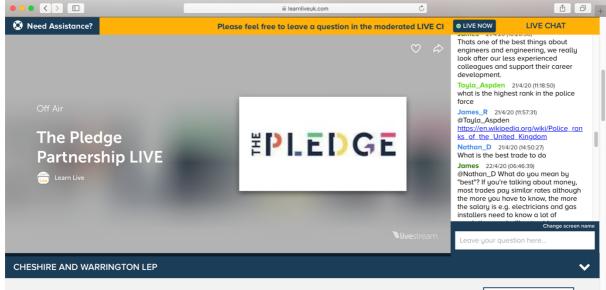

# Cheshire and Warrington LEP

The Pledge Partnership puts employers at the heart of inspiring, informing and communicating with the next generation of employees in Cheshire and Warrington.

The Pledge Partnership enables businesses to work together with educators to provide every young person living, studying and/or working in Cheshire and Warrington with everything they need to succeed in the world of work. With the opportunity to develop employability-related skills and personal qualities whilst in education, there is a choice of employment, training or further education when they leave school.

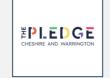

WEBSITE: WWW.871CANDWEP.CO.UK/

TWITTED - GCANDWED

Employers can work directly with young people, teachers, parents, carers and youth workers to help the local community identify the employment opportunities available.

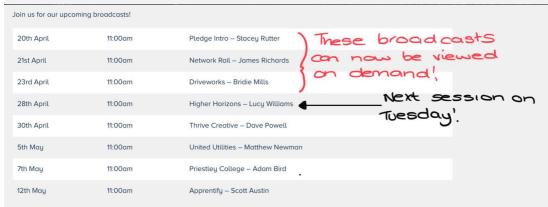

#### Why get involved?

- Are you looking to raise visibility of your business to schools, youth groups and young people in your local area?
- Do you have a skills shortage in your business and struggle to recruit the right people for certain roles?
- Do you want to overcome the misconceptions and myths about which types of role are available within your industry?

#### The Pledge Partnership will enable your business to:

- The Pledge is fully funded so you will be getting all these opportunities at no cost to your business.
- Headhunt appropriate talent from a pipeline of quality young people within your local area
- Benefit from the ideas and energy of young people
- Give back to your local community

The Pledge is fully funded so you will be getting all these opportunities at no cost to your business.

For more information check out the downloadable Employer Brochure on the resources tab.

### **Partners**

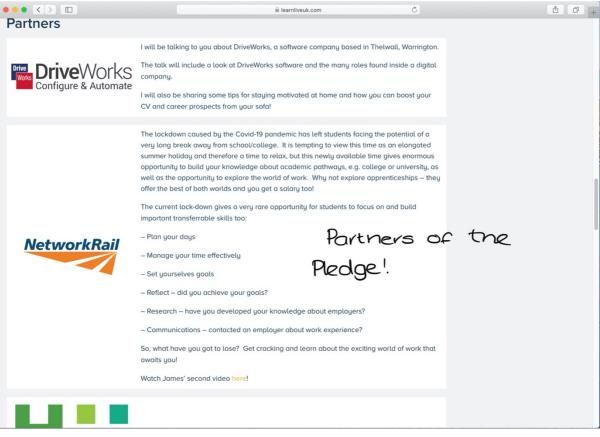

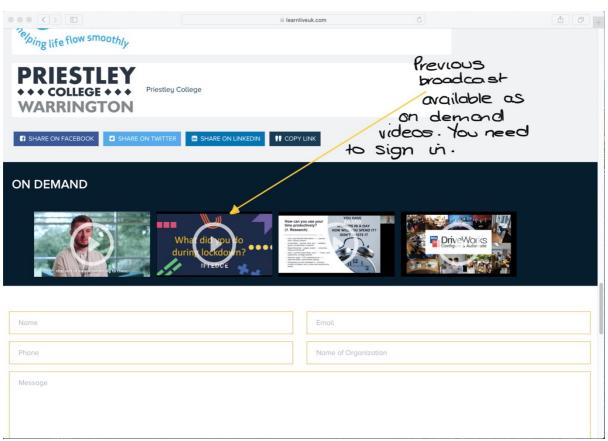

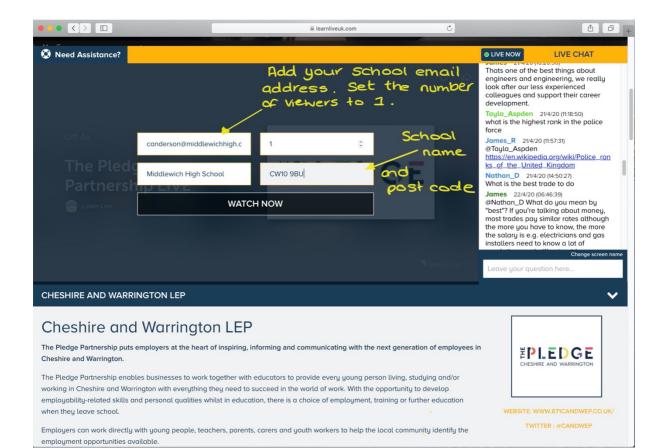